## **Genome Annotation Submission Cover Sheet**

## **Preliminary Annotation Review Checklist 5-15-2018**

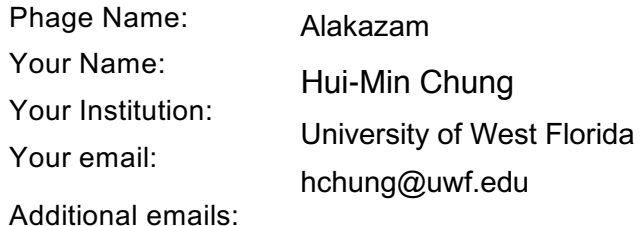

(For correspondence)

*Please check each box indicating completion of each task. If you are not sure how to do something, please see the Online Bioinformatics manual page "How to Pass Preliminary Review".*

- 1. Does the genome sequence in your final contain the same number of bases and is it the
- same as the posted sequence on phagesdb.org?
	- 2. Are all the genes "valid" when you click the "validate" button?
- 3. Have the genes been renumbered such that they go sequentially from 1 to the highest number?
- 4. Have all old BLAST hits been cleared, and all gene features reBLASTed?
- 5. Are the locus tags the"SEA\_ PHAGENAME"?
- 6. Has the Documentation been recreated to match the information in the featuretable?
- 7. Have tRNA ends been adjusted with web-based Aragorn and/or tRNAscan SE?
- 8. Has the frameshift in the tail assembly chaperone been annotated (where applicable?)
- 9. For the items below, generate a genome profile, and review the following. For the

YourPhageName\_CompleteNotes.dnam5 file:

- a. Have any duplicate genes (or any with the same stop coordinate?) been removed?
- b. Does every gene have **one and only one** complete set ofNotes
- c. Do the functions in the Notes match the official function list?
- d. Are all three lines of functional evidence described for EVERY gene?
- e. Do the notes contain the initial Glimmer/GeneMark data from the autoannotation?

For the YourPhageName .dnam5 file:

- a. Have any duplicate genes (or any with the same stop coordinate?) been removed?
- b. Is the Notes field empty (including hidden marks?)
- c. Do the function names in the Product field either match the official function list or say "Hypothetical Protein"?
- d. Is the Function field empty (including hidden marks?)

Did you use PECAAN to annotate your phage?  $\sqrt{10}$ .

If, so please describe how in the text field after question 11.

11. Describe any issues or specific genes that you were unable to satisfactorily resolve, and warrant further inspection in the Quality Control review.

- Add one tRNA gene (Gene #39)
- Genes of special interest:

Gene #5 BLAST did not detect any homolog; it does have coding potential though.

Gene #26 It could be a collagen like protein as suggested by HHPred hits.

Gene #30 The product might be a DNA binding protein as suggested by HHPred hit

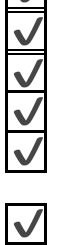

 $\sqrt{}$  $\overline{\mathsf{v}}$ ✔

 $\overline{\mathcal{M}}$ 

✔  $\overline{\mathsf{v}}$ ✔ ✔

 $\overline{\checkmark}$ 

Gene #34 This product might have something to do with ribosome assembly according to the HHPred hits.

Gene #36, exonuclease. This product is an exonuclease associated with CRISPR/Cas system.

Gene #46: This protein is homologous to AAA-ATPase [Microbacterium phage Neferthena]. According to HHPred, however, it the hits go to thymidine kinase with 95% probability. It is a bit confusing why in several other phages, the AAA-ATPase function seems more preferably assigned.

Gene #53 This product has strong homology to Alpha-glutamyl/putrescinyl thymine pyrophosphorylase clades 1, 2, and 3, according to HHpred, but I could not find a function term in the SEA-PHAGES list.

For question 10:

We use PECAAN extensively. We use the DNA Master in parallel with PECAAN. Practically, since PECAAN has almost all the essential aspects of DNA Master (except the BLAST alignments, which is easier to see on DNA Master ), PECAAN was the primary tool for students to do genome annotation, for the sake of convenience and speed.

STEP 1: compare annotations between PECAAN and DNA Master. The discrepancy between the predictions of PECAAN and DNA Master or genes of debate were further assessed and finalized on PECAAN first, and then redo the coordination on DNA Master. All the evidences for the gene function obtained from HHPred and NCBI-BLAST, Conserved Domain Database andTmHmm were saved on PECAAN, as well as synteny explanation and other notes.

STEP2: export the annotation record from PECAAN (it has "Export (New SEA Format) CDS Full Annotation" choice). The export text file made the documenting the function and notes in DNA Master quite easy.

The annotation work was then finalized in DNA Master.